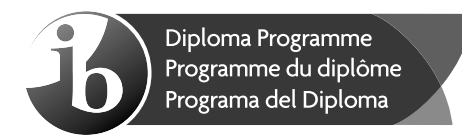

# **Informática Nivel superior Prueba 2**

Lunes 8 de mayo de 2017 (mañana)

1 hora 20 minutos

#### **Instrucciones para los alumnos**

- No abra esta prueba hasta que se lo autoricen.
- Conteste todas las preguntas de una de las opciones.
- y La puntuación máxima para esta prueba de examen es **[65 puntos]**.

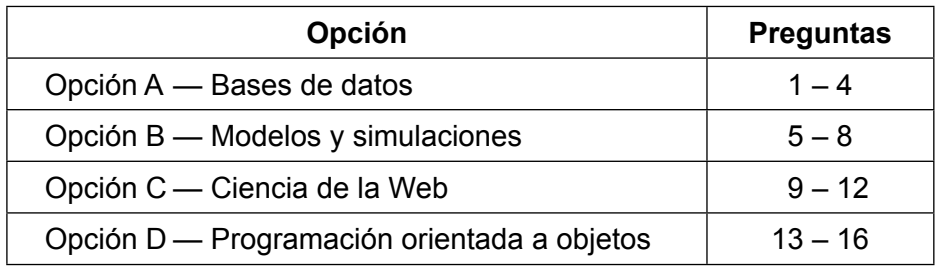

| Baccalauréat Internati<br>| Baccalauréat Internati

Ъ,

### **Opción A — Bases de datos**

**1.** Un colegio almacena información sobre los padres de sus alumnos en un sistema de gestión de bases de datos.

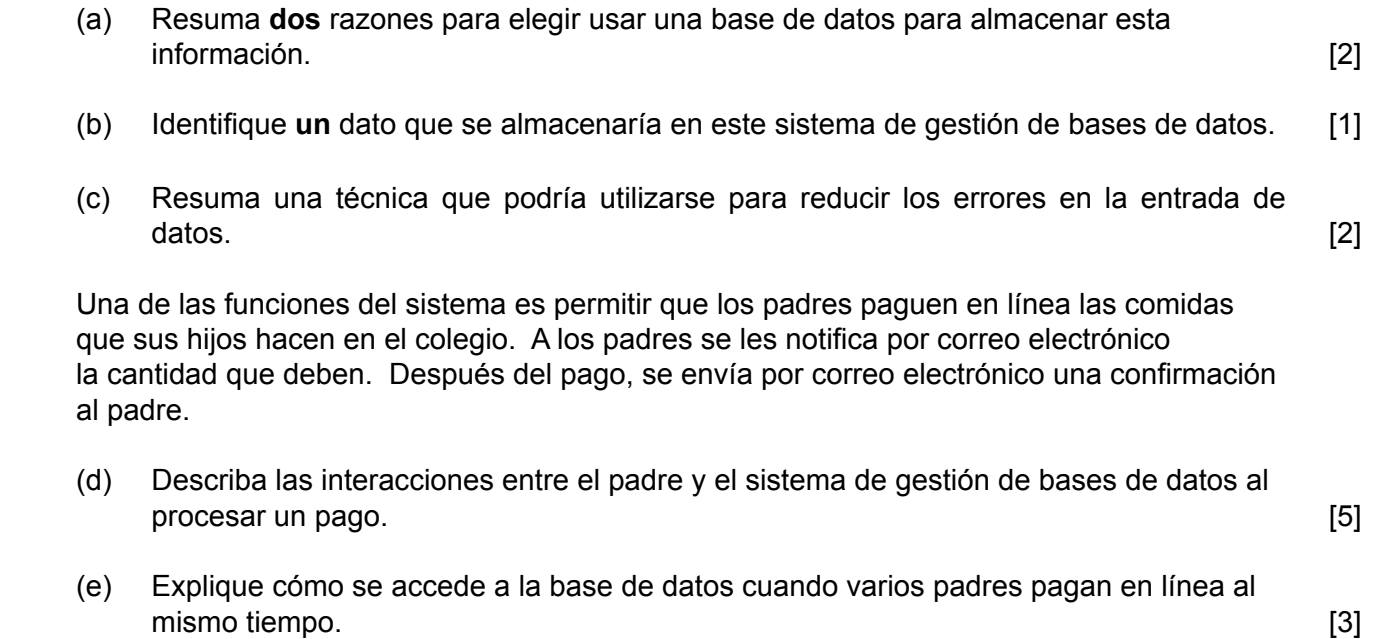

# **(Opción A: continuación)**

- **2.** (a) Defina el término *base de datos relacional*. [1]
	- (b) Explique la función de los diagramas entidad relación al realizar modelos de datos. [4]

La TABLA 1 y la TABLA 2, que se muestran a continuación están tomadas de la base de datos relacional de un colegio. La TABLA\_1 contiene datos sobre todos los alumnos del colegio, y la TABLA\_2 contiene datos sobre los miembros del club de ajedrez del colegio. Las claves principales de las tablas están subrayadas.

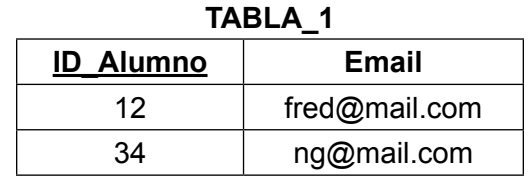

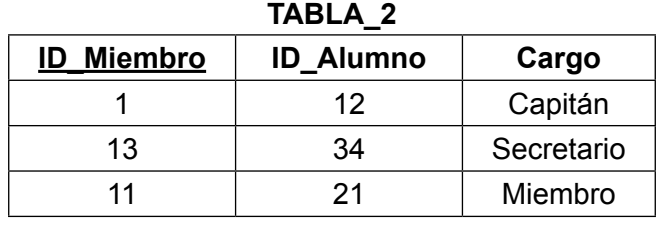

- (c) Limitándose a los datos aquí mostrados, resuma un problema que podría surgir al utilizar las tablas. [2]
- (d) (i) Describa un problema que podría suceder después de borrar, en la TABLA\_1, el registro del alumno cuya ID\_Alumno es 12. **El establece del 2** [2]
	- (ii) Con referencia a la situación que se plantea en la parte (d)(i), resuma qué propiedad de los datos asegura que, en una base de datos relacional, el borrado de datos no tenga efectos indeseados. [3]

# **(La opción A continúa en la página siguiente)**

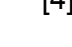

**Véase al dorso**

#### **(Opción A: continuación)**

- **3.** Una compañía telefónica almacena los mensajes de texto SMS que se envían entre sus clientes y solo estos clientes.
	- Cada cliente que envía mensajes tiene asociada una estructura de datos en la que se almacena información de sus mensajes de texto SMS.
	- El número de teléfono y nombre del remitente, seguidos de los datos de cada mensaje de texto SMS, se obtienen en cuanto se envía el mensaje.
	- La información que se almacena de cada mensaje de texto SMS son el número de teléfono del destinatario, su nombre, y el mensaje de texto.

Por ejemplo, veamos estas dos estructuras de datos:

1111, fred, 1234, smith, Hola, 1234, smith, Llámame, … 1234, smith, 1111, fred, Hasta luego, …

La primera estructura de datos está asociada a un remitente cuyo número de teléfono es 1111 y ha enviado dos mensajes de texto SMS a otro cliente cuyo número de teléfono es 1234.

La segunda estructura de datos está asociada a un remitente cuyo número de teléfono es 1234 y ahora contiene la información de un solo mensaje.

(a) Con referencia a la organización de datos de los dos ejemplos,

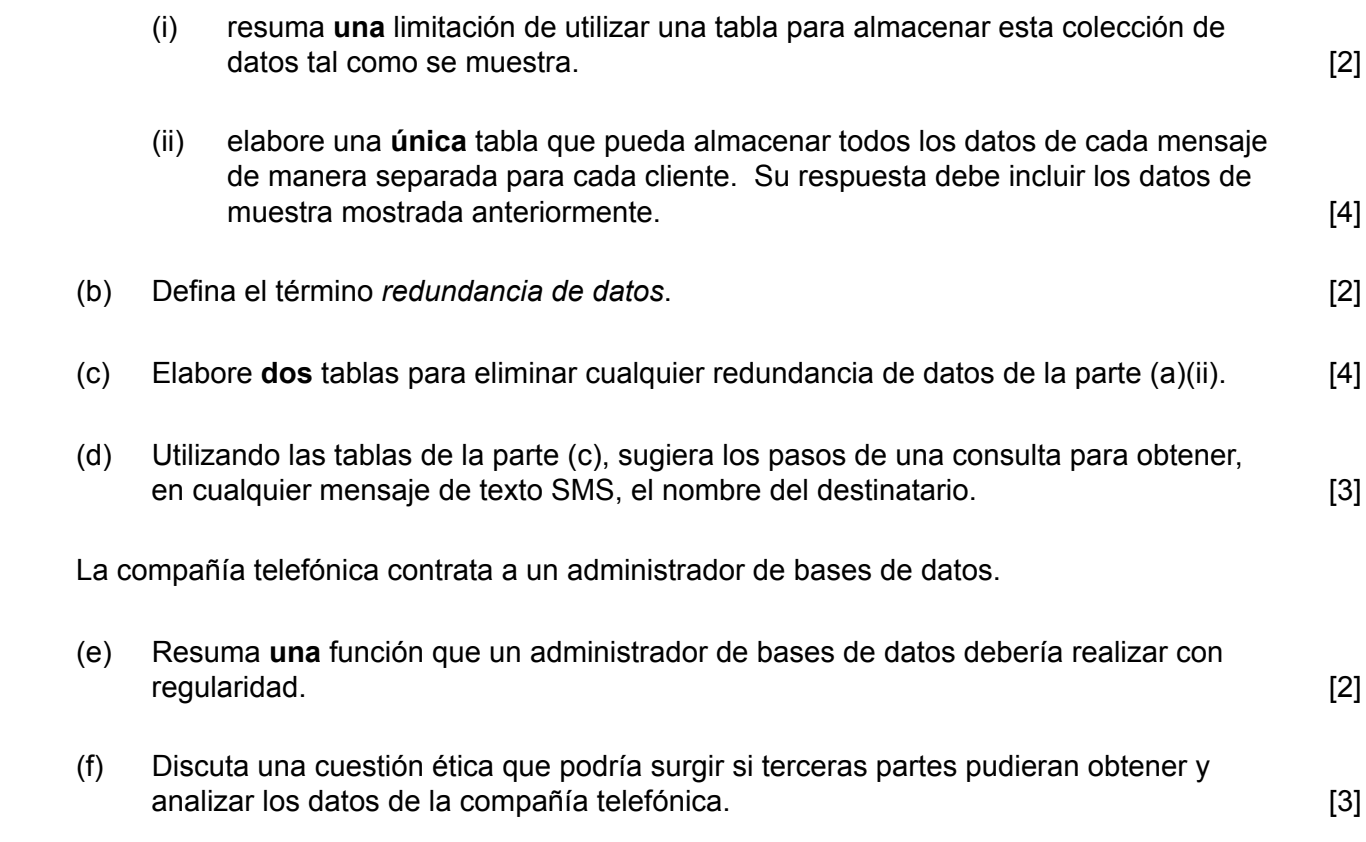

#### **(Opción A: continuación)**

**4.** Una autoridad educativa de determinado país administra un sistema escolar que tiene más de 1000 colegios. Cada colegio ha almacenado datos durante los últimos 20 años acerca de sus alumnos actuales y anteriores. Algunos de estos datos son el nombre y apellidos, la edad, el sexo, la fecha de nacimiento, la dirección, registros sanitarios, y resultados de exámenes y calificaciones en pruebas de evaluación. Estos datos se deben añadir al almacén de datos de la autoridad educativa.

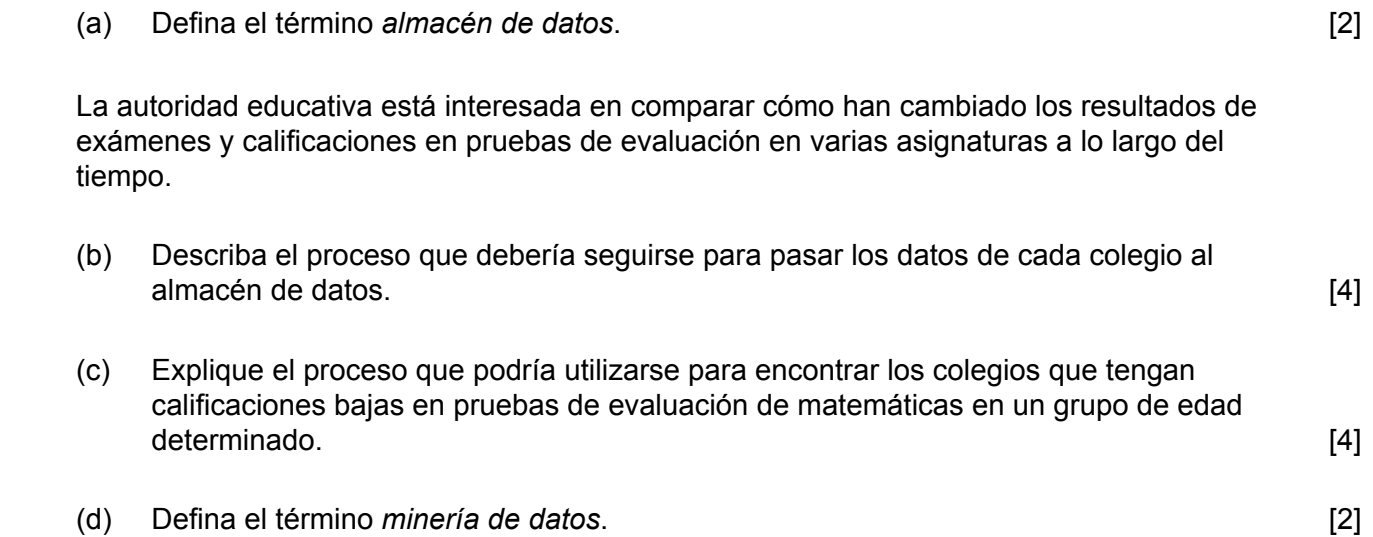

- (e) Compare el uso del análisis de grupos y del análisis de asociaciones para intentar comprender la distribución de las calificaciones en las pruebas de evaluación de lectura del 6.º curso a lo largo de los últimos 10 años. [4]
- (f) Sugiera **un** impacto social negativo que pudiera surgir del uso del análisis de grupos y del análisis de asociaciones en esta minería de datos si se publican los resultados. [4]

# **Fin de la opción A**

#### **Opción B — Modelos y simulaciones**

**5.** Una liga deportiva local organiza una serie de partidos entre cuatro equipos a lo largo de un año. Cada equipo juega contra cada uno de los otros equipos 10 veces. Utilizando el número de partidos ganados y perdidos en años anteriores, se calcula una tabla de probabilidades que se almacena en una matriz llamada PROB. En el siguiente diagrama se representan los contenidos de PROB.

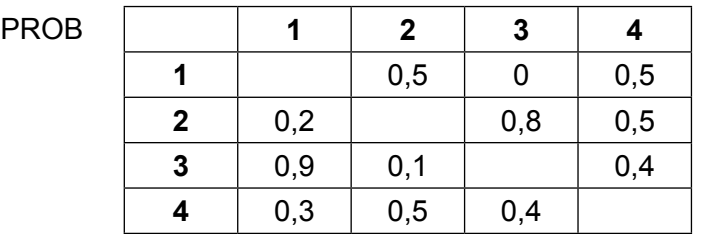

El contenido de PROB[2, 3] es 0,8 e indica que la probabilidad de que el equipo 2 gane al equipo 3 es del 0,8. En los 10 partidos que se jueguen entre estos dos equipos, es previsible que el equipo 2 gane 8.

(a) Con referencia a la tabla, indique la probabilidad de que el equipo 3 gane al equipo 2. [1]

PROB[*i*, *j*] es la probabilidad de que el equipo *i* gane al equipo *j*.

- (b) Utilizando esta notación, identifique la probabilidad de un empate entre el equipo *i* y el equipo *j*. [2]
- (c) Indique el número total de partidos que cada equipo juega en un año. [1]

 Basándose en estas probabilidades, se hace una tabla en una hoja de cálculo para almacenar el número de partidos que se prevé que cada equipo gane y pierda este año.

La tabla, denominada PROB10, tiene el formato que se muestra a continuación, con las filas 1–4 y las columnas A–D.

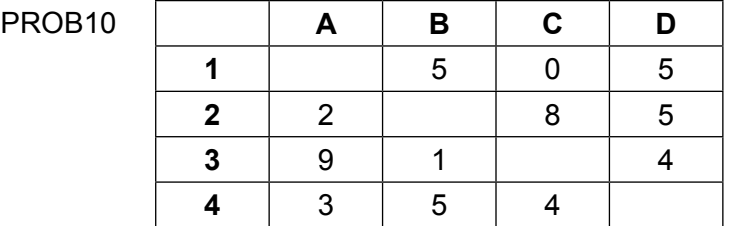

En esta hoja de cálculo se crea una macro para calcular y almacenar el número previsto de empates de cada equipo, de modo que la celda A1 contiene el número total de veces que se prevé que el equipo 1 empate, la celda B2 contiene el número total de veces que se prevé que el equipo 2 empate, y así sucesivamente.

(d) Con el uso de una ilustración, demuestre los procesos que realizaría la macro. [3]

## **(Continuación: opción B, pregunta 5)**

Durante el año, los resultados de cada partido se utilizan para completar una tabla independiente, denominada JUGADOS. Para cada equipo, la tabla JUGADOS almacena el número de partidos perdidos, ganados y empatados contra cada uno de los otros equipos en un formato parecido al de la tabla PROB10.

Después de cada partido se envía información con los números y el resultado de cada equipo. Dicha información tiene la forma *i*, *j*, *m*, *n*. Por ejemplo 2, 3, 6, 1 indica que el equipo 2 marcó 6 goles y el equipo 3 marcó 1.

 (e) Utilizando los datos *i*, *j*, *m*, *n* elabore un algoritmo para ingresar los datos correctos en la tabla JUGADOS. Puede suponer que la tabla no contiene ningún valor al principio del año. [4]

Cada equipo ocupa un lugar en una clasificación según la cantidad de partidos que gane ese año. A continuación esto se compara con los datos que hay en las tablas de resultados **previstos**.

- (f) Con referencia a esta situación, distinga entre un modelo matemático y una simulación. [4]
- (g) Discuta las ventajas de comparar los resultados previstos con los resultados reales. [4]

#### **(Opción B: continuación)**

- **6.** Se está planeando construir un embalse para proporcionar agua a una localidad. Para ayudar en el proceso de planificación se realiza una simulación.
	- El volumen inicial de agua que debe haber en el embalse queda preestablecido a un nivel adecuado.
	- La entrada de agua procederá de ríos y variará según las condiciones climatológicas.
	- La salida se realizará mediante una tubería lo suficientemente grande como para transportar una cantidad agua que cubra las necesidades de los habitantes de la localidad.

Para evitar que las reservas de agua de embalse superen un nivel peligroso, se planea que haya una serie de desagües que saquen agua del embalse si el nivel de esta alcanza determinado límite.

En la simulación se utilizan las siguientes variables, cada una de ellas calculadas en el mismo momento:

- y *V* representa el volumen de agua que hay en el embalse
- *R* representa el volumen de entrada de agua procedente de los ríos y de las lluvias
- y *T* representa el volumen de salida mediante la tubería que envía agua a la localidad
- y *E* es el volumen excedente que se vacía mediante los desagües planeados, si el volumen de agua que hay en el embalse supera el valor de *D*.

El volumen que no debe superarse se representa con la letra *D*, y su valor es fijo.

(a) Indique la relación entre *V* y *D* que evita todo tipo de peligro. [1]

La simulación se utiliza para determinar el volumen de agua que debe vaciarse mediante los desagües cuando se alcanza el nivel de peligro del embalse.

 (b) Describa los factores a considerar al identificar los rangos adecuados de valores de *R*, *T* y *E* para utilizarlos en la simulación. [6]

Los resultados de la simulación se deberán mostrar de manera gráfica de modo que se vea el nivel de agua estimado.

 (c) Discuta el modo en que se puede crear una serie de gráficos a lo largo del tiempo, e interpretarlos. [6]

Se utiliza software para diseñar el embalse de modo que incorpore todos los puntos en los que el agua puede entrar y salir, y todos los materiales que se pueden utilizar.

 (d) Explique cómo se podrían utilizar los resultados de la simulación para contribuir al diseño del embalse. [4]

#### **(Opción B: continuación)**

**7.** (a) Resuma una situación en la que una visualización en 2D sería más adecuada que una visualización en 3D. [2]

 Una artista está pensando en crear una estatua, pero decide hacer cierta planificación antes de comenzar.

- (b) Resuma las ventajas que tiene para la artista utilizar un software de diseño asistido por computadora (CAD) y de procesamiento gráfico para realizar modelos en 3D, en lugar de una serie de bocetos dibujados a mano, con el fin de experimentar con los diseños. [3]
- (c) Resuma los pasos básicos que se utilizan en el proceso de renderización para dar una visualización en 3D de la propuesta final de estatua. [4]

**8.** Una investigadora utiliza métodos en línea, entre ellos el correo electrónico, para obtener opiniones de expertos sobre qué posibles avances en tecnología tendremos en el futuro. Con el fin de resumir las opiniones, se realiza un análisis de texto de más de 600 000 publicaciones, para lo cual se utiliza el procesamiento del lenguaje natural.

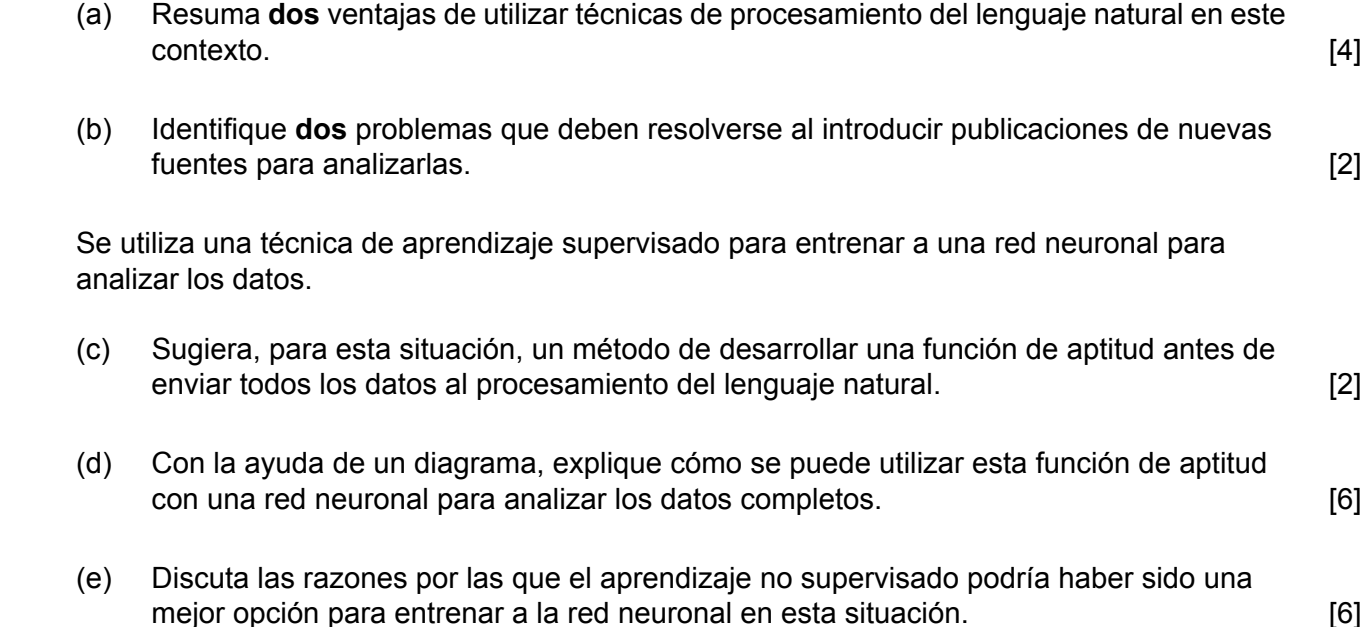

# **Fin de la opción B**

#### **Opción C — Ciencia de la Web**

- **9.** Una empresa llamada X-Sprintz vende calzado de atletismo en línea. Las páginas de su sitio web contienen varios elementos.
	- (a) Resuma **dos** razones por las que X-Sprintz podría poner su banner en la parte superior de sus páginas web. [4]
	- (b) Identifique **una** información que podría estar presente en el pie de las páginas web de X-Sprintz. [1]

Un usuario busca un producto en el sitio web. Para reducir la búsqueda entre los numerosos productos que hay en el sitio, el usuario puede introducir información en un formulario web que tiene el siguiente código.

```
<html><body>
 <h3>Formulario de búsqueda</h3>
 <form action="process.php" method="post"> 
   <select name="item"> 
   <option>Zapatillas con clavos</option>
   <option>Trail</option>
   <option>Resistencia</option>
   </select>
   <p> Mi talla es: 
   <input name="size" type="text" /> 
   <input type="submit" value="Enviar"/></p> 
 </form>
 </body></html>
```

```
 (c) (i) Identifique el lenguaje utilizado para escribir este código. [1]
```
 (ii) Describa la secuencia de acciones que realiza el usuario al completar este formulario. [3]

#### **(Continuación: opción C, pregunta 9)**

A continuación se muestra parte del archivo process.php.

```
 <?php
     $item = $_POST['item'];
     $size = check_input($_POST['size']);
    function check input($data)
     { { if (!is_num($data){echo "Compruebe su selección";}
          else if($data>46 || $data<34) {echo "Lo sentimos, no hay nada 
                  disponible";}}
     return($data);
 }
     // otro código presente pero que no se muestra
     $link = $mysqli_connect(localhost, $usrname, $pwd, CatalogDB)
     $sql = "SELECT it, sz, image, price FROM CatalogDB WHERE
         it = $item AND sz = $size"; $answers = mysqli_query($link, $sql);
     if (mysqli_num_rows($answers) = 0) 
        {echo "Ninguno de los artículos que tenemos en estos momentos en 
        stock coinciden con sus criterios. \langle br \rangle"}
    else
        { while($row = mysqli_fetch_assoc($answers))
           {echo "Le sugerimos " . $row["image"] . "<br>" . 
                $row["it"] . $row["sz"] . 
                " por " $row["price"] . "<br><br>"
       }
        }
     mysqli_close($link)
   ?>
```
- (d) (i) Explique el procesamiento que estos dos fragmentos de código permiten que suceda en el servidor. Casa en el servidor en el servidor en el servidor en el servidor en el servidor en el s
	- (ii) Resuma un ejemplo de **un** script que pudiera añadirse al formulario y procesarse en el lado del cliente. [2]

## **(Opción C: continuación)**

**10.** En Internet hay muchos foros de debate acerca del medio ambiente y el cambio climático. Un periodista científico tiene un blog sobre este tema y otros temas relacionados. Dicho blog forma parte del sitio web de un importante diario nacional.

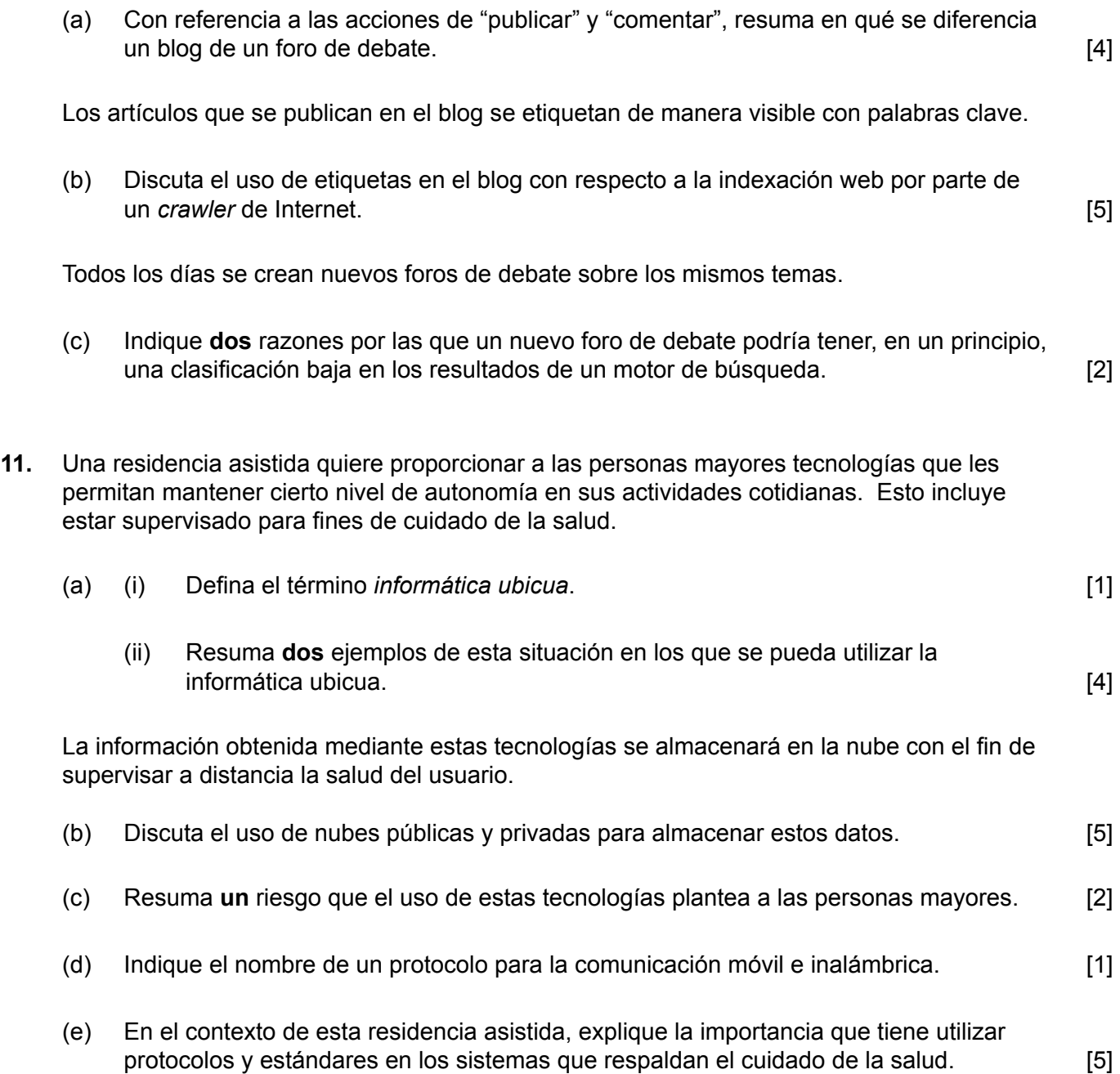

# **(Opción C: continuación)**

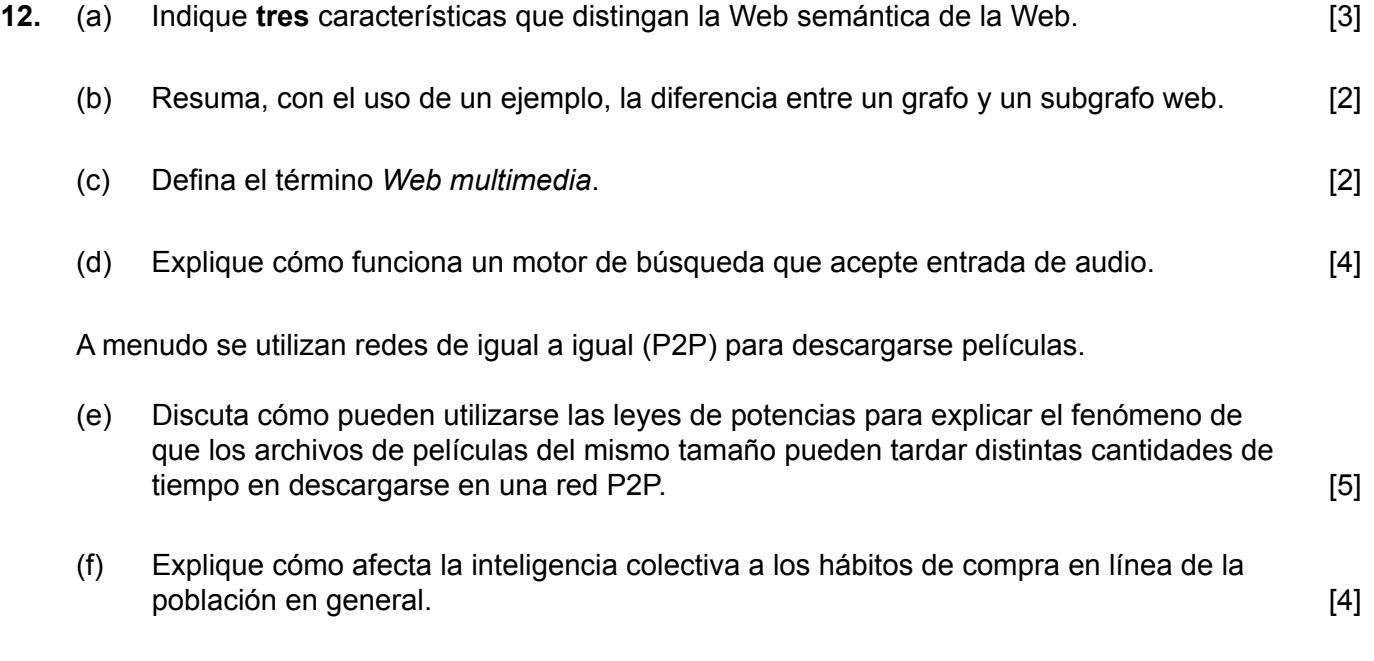

# **Fin de la opción C**

– 14 – M17/4/COMSC/HP2/SPA/TZ0/XX

Página en blanco

#### **Opción D — Programación orientada a objetos**

Una gran empresa, con oficinas en distintas ciudades, ha adoptado un enfoque de programación orientada a objetos para crear un programa de administración que gestiona todos los aspectos de su negocio. Entre dichos aspectos figuran:

- la venta de los distintos productos que la empresa comercializa
- los salarios de los gerentes, el personal de oficina, y el personal de ventas.
- **13.** (a) Utilizando un ejemplo de esta situación, distinga entre una clase y una instancia de una clase. [3]

Cada uno de los módulos del programa abre una interfaz gráfica de usuario (GUI). Cada GUI tiene un diseño parecido, pero contiene diferencias específicas de cada módulo.

- (b) Dando **dos** ejemplos, explique cómo se pueden incorporar los principios de la herencia al diseño de este programa de administración. [4]
- (c) Describa cómo el uso de bibliotecas puede facilitar el desarrollo de programas, como el de administración de esta empresa. [3]

#### **(Opción D: continuación)**

{

**14.** La empresa tiene varios empleados de ventas que venden los productos a distintos comercios minoristas. Cada oficina de la empresa realiza un seguimiento de sus propias ventas con un conjunto de programas que incluyen las clases Vendedor y Ventas.

```
class Vendedor // cada objeto contiene datos de un vendedor
  private String id;
  private Ventas[] historialVentas; // datos de las ventas
  private int recuento = 0; \frac{1}{2} // número de ventas hechas
   //constructor para un nuevo vendedor
  public Vendedor(String id) 
   {
     // falta código
   }
   // constructor para un vendedor transferido (junto con 
  	 //	sus	datos	de	ventas)	de	otra	oficina
  public Vendedor(String id, Ventas[] v, int r)
   {
     // falta código
   }
  public int getRecuento(){return recuento;}
  public String getId() {return id;}
  public void setHistorialVentas(Ventas s)
\{historialVentas[recuento] = v;
    recuento = recuento + 1;
   }
  public double calcTotalVentas() // calcula el total de ventas del 
                                   // vendedor
   {
     // falta código
   }
  public Ventas mayorVenta() // calcula la venta que tenga el mayor
                              // valor total
   {
     // falta código
   }
  }
```
Cada variable de instancia se inicializa cuando se crea una nueva instancia de un objeto Vendedor.

- (a) Complete el constructor **public** Vendedor(String id), de la clase Vendedor. [2]
- (b) Explique por qué son necesarios los métodos accesor para la clase  $SalesPerson$ . [3]

#### **(Continuación: opción D, pregunta 14)**

```
class Ventas // cada objeto contiene datos de una venta
{
  private	String	idArticulo;	//	identificación	del	artículo
  private double valor; // el precio de un artículo 
  private int cantidad; // el número de artículos vendidos 
   // falta constructor
  public double getValor() {return valor;}
  public int getCantidad() {return cantidad;}
}
```
- (c) (i) Elabore diagramas en lenguaje unificado de modelado (UML) para mostrar claramente la relación entre las clases Vendedor y Ventas. **Nota**: No es necesario incluir métodos mutador o accesor ni un constructor. [4]
	- (ii) Resuma un efecto negativo que un futuro cambio en el diseño del objeto Ventas podría tener en este conjunto de programas. [2]

La empresa tiene varios empleados de ventas. Los distintos objetos vendedor se encuentran en la matriz vendedores.

La clase Principal contiene varios métodos que funcionan en las clases Vendedor y Ventas. La matriz vendedores se declara de manera global. La clase Principal contiene el siguiente código:

```
Vendedor[] vendedores = new Vendedor[6];
vendedores[0] = new Vendedor("100");
vendedores[1] = new Vendedor("101");
vendedores[2] = new Vendedor("102");
vendedores[0].setHistorialVentas(new Ventas("A100",300.00,10));
vendedores[0].setHistorialVentas(new Ventas("A200",1000.00,2));
vendedores[1].setHistorialVentas(new Ventas("A300",2550.40,10));
System.out.println(vendedores[2].getId());
System.out.println(vendedores[0].getRecuento());
System.out.println(vendedores[1].getHistorialVentas(0).getValor());
System.out.println(vendedores[0].calcTotalVentas());
```
- (d) Indique la salida que se obtendrá al ejecutar este código. [4]
- (e) Elabore el método calcTotalVentas(), de la clase Vendedor, que calcule el **valor total** de las ventas de un objeto Vendedor específico. **[5]** [5]

La matriz vendedores contiene 100 instancias de objetos.

La empresa quiere recompensar al vendedor cuyas ventas tengan el mayor valor total.

(f) Utilizando cualquier método escrito previamente, elabore el método  $\text{maxAlt}(a)$ , que deberá devolver la identificación (ID) del vendedor cuyas ventas tengan el mayor valor total. [5]

## **(Continuación: opción D, pregunta 14)**

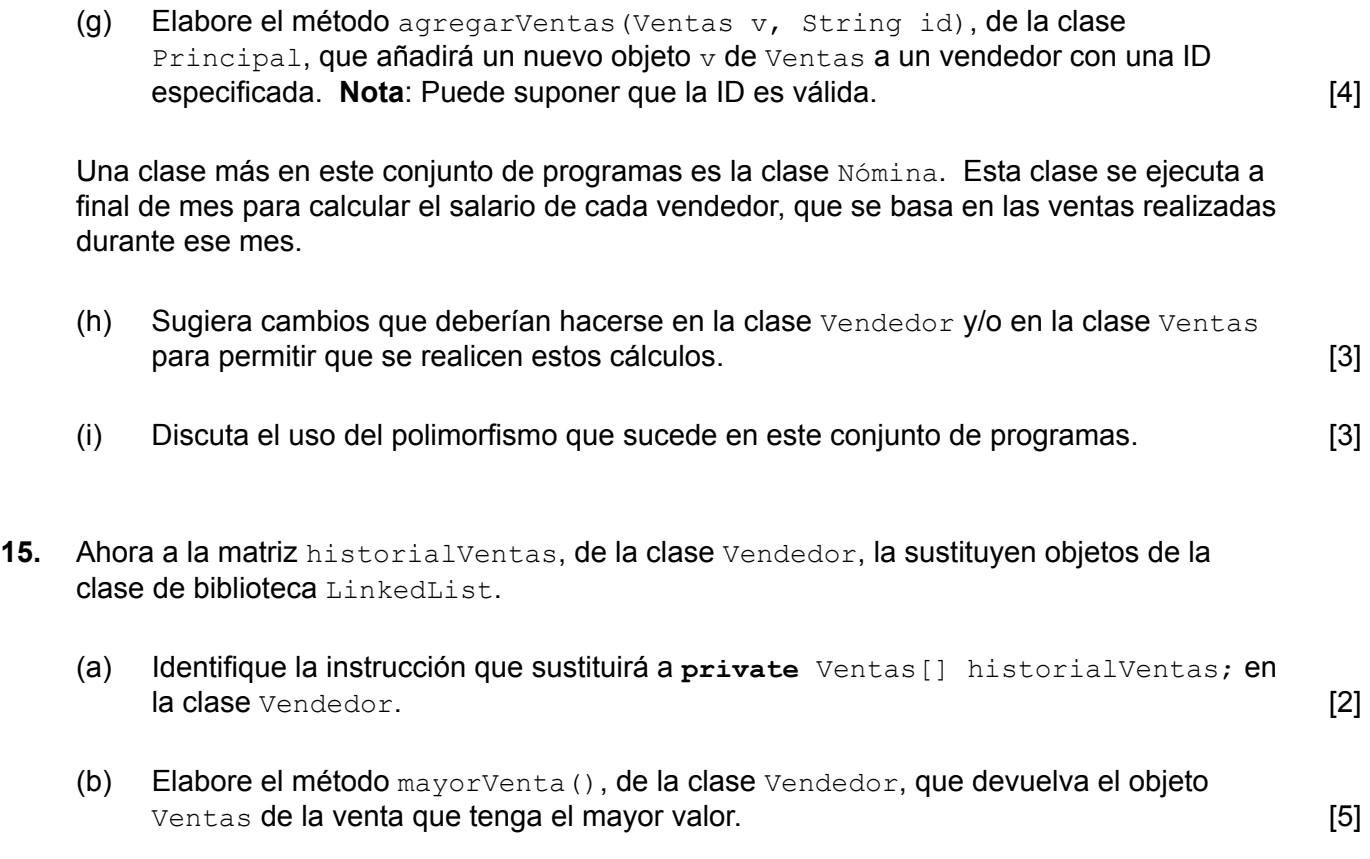

#### **(Opción D: continuación)**

**16.** La siguiente clase Nodo define un nodo que se utilizará en un árbol binario de búsqueda.

```
public class Nodo 
     {
        Nodo izquierdo; 
        Nodo derecho; 
        int datos;
        Nodo(int nuevosDatos) 
\{ izquierdo = nulo; 
          derecho = nulo; 
          datos = nuevosDatos; 
        } 
      }
```
(a) Utilizando esta clase como ejemplo, describa el uso de referencias como tipo de datos. [3]

El siguiente árbol binario de búsqueda se ha creado utilizando los datos 33, 12, 14, 50. Los nodos se han etiquetado para identificarlos con facilidad

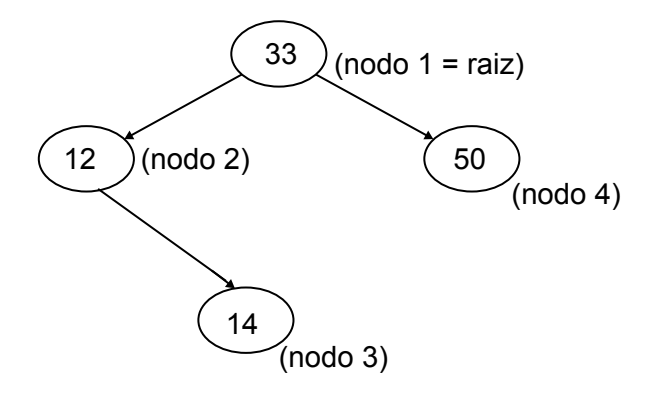

El método imprimir() se ha llamado con la instrucción:

```
 imprimir(raiz);
    public void imprimir(Nodo nodo) 
\{ if (nodo == nulo) return;
       imprimir(nodo.izquierdo); 
       imprimir(nodo.derecho);
       System.out.println(nodo.datos + " "); 
     }
```
 (b) Mediante el uso de los datos del árbol binario de búsqueda, rastree el método imprimir(), mostrando claramente las llamadas recursivas, el nodo al que se dirige y el orden en que salen los datos **interventiva en la contrata de la contrata de la contrata de la contrata de l** 

#### **(Continuación: opción D, pregunta 16)**

El método masBajo() devuelve el valor más bajo de cualquier árbol binario de búsqueda. A este método lo llama la instrucción **int** s = masBajo(raiz);.

 (c) Utilizando la misma clase Nodo mostrada anteriormente, elabore el método masBajo(). **Nota**: Puede suponer que los datos de cada nodo son un número entero y que el árbol **no** está vacío. [5]

# **Fin de la opción D**